#### Network Simulation

Internet Technologies and Applications

## Aim and Contents

- • Aim:
	- Motivate the need for simulation tools for network performance analysis
	- Familiarise students with a popular analysis tool, OPNET
- $\bullet$  Contents:
	- Basics of network simulation
	- Introduction to OPNET (demonstration, handouts provided separately)

## Performance Questions

- $\bullet$  How does the current network/applications perform?
	- What is the current utilisation of a link/server?
	- Which link/devices contribute the largest delay?
	- Where are packets being dropped in the network?
	- What is the amount of traffic sent/received by P2P applications?
	- *Used for evaluating effectiveness and diagnosing problems*
- $\bullet$  'What if' scenarios?
	- What if the number of users on our Ethernet LAN doubles?
	- How many voice calls can be supported on our current network?
	- How will web page response time reduce if we introduce a cache server?
	- How will throughput/delay change if switch from ADSL link to Wireless LAN link?
	- *Used for planning network changes/upgrades*

# Answering Performance Questions

- $\bullet$  Questions about current network
	- Answered using measurement
		- $\bullet$  Most network devices (switches, routers, hosts, modems) measure statistics about their usage
			- Packets sent per second (instantaneous, average across minute/hour/day)
		- Special software can be used to perform measurements
			- Wireshark, …
- • 'What if' scenarios
	- Build the scenario and perform measurements
		- $\bullet$ Difficult and expensive; disrupts current network
	- Analyse using mathematical techniques
		- Very difficult to get accurate results; need mathematical background
	- Simulate the scenario using software
		- A good alternative; accuracy of results depends on
			- Accuracy of simulation model
			- Accuracy of input data

# Network Simulation

- $\bullet$  Use software to create a model of a network
	- Model of devices, links and users
	- Many simulation software packages provide you with models of common devices, links and applications
- Specify a scenario to analyse
	- Topology: how are the devices connected together?
	- Traffic: what do the users do to generate traffic?
	- Mobility (optional): how do the devices move?
- Specify statistics to collect
	- Select performance statistics for devices, links, applications or entire network
- $\bullet$  Simulate the scenario
	- The scenario is simulated in software, and statistics collected as it runs
	- Referred to as *discrete event simulation*

## Modelling Devices

- $\bullet$  Modelling a device such as PC, router, switch, modem, server, …
	- Implement software that simulates the behaviour of the device
	- Simulation models often follow same layered structure as the real devices
		- Use software to implement the transmitter or receiver (instead of hardware)
		- • Simulation models of protocols often only implement basic features; not all the functionality that a real protocol implements
	- Once a model of a device is created, that device can be re-used in any scenario

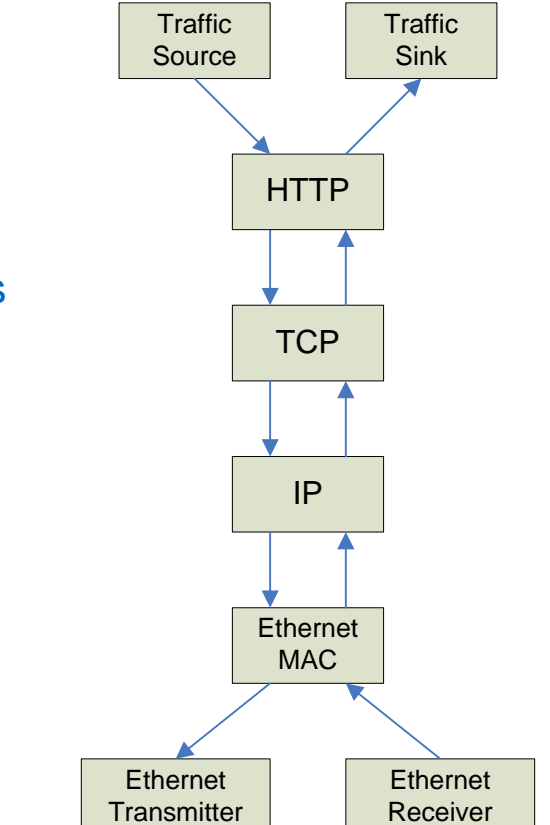

# Modelling Traffic

- $\bullet$  Many common Internet applications can be modelled as a request/response application
	- Client sends requests to Server
		- Request inter-arrival time, *ia*. Number of requests per second = 1/*i*.
		- Size of request, *req* (in bits).
	- When receiving a request, Server responds
		- Size of response, *resp* (in bits)
- $\bullet$  With real applications, *ia*, *req* and *resp* vary over time
	- Use probability distributions to model changing parameters
		- $\bullet$  For each request/response, choose a random number from some range to determine the value
	- Example:
		- Request size is random with interval 100 bytes to 200 bytes
		- • Average request size is therefore 150 bytes (but each individual request may be different size)
	- Different applications will have different ranges/distributions

### Scenario Parameters

- To simulate a real-world network, you need to specify all necessary parameter values for your model
	- Protocol parameters: wireless LAN data rate, retry limits, timeout values, …
	- Environment parameters: simulation duration, random seed, statistic collection methods, …

## Discrete Event Simulation

- $\bullet$  Simulation software treats everything as events at some discrete time
	- Time 1.035: Node 1 traffic source sends data to TCP
	- Time 1.036: Node 2 traffic source sends data to UDP
	- Time 1.037: Node 4 IP receives frame from MAC
	- Time 1.038: Node 1 TCP sends segment to IP
	- …
- $\bullet$  Simulation software keeps a timer of current simulation time, and a list of all scheduled events in the future
	- As the simulation time progresses, actions are taken based on the scheduled events

## Analysing Results

- $\bullet$  The very basic results is a record of each event and the time it occurred
	- Time 1.035: Node 1 traffic source sends data to TCP
	- Time 1.036: Node 2 traffic source sends data to UDP
	- Time 1.037: Node 4 IP receives frame from MAC
	- Time 1.038: Node 1 TCP sends segment to IP

– …

- • At the end of the simulation, from this record of events it is possible to calculate statistics such as:
	- Throughput, delay, traffic sent, window size, …
- $\bullet$  Many simulation software packages provided tools to make the analysis of the results easier
	- Producing summary reports
	- Plotting results

# Network Simulation Software

- $\bullet$  Many different software applications can be used for network simulation
	- Differ based on: existing models supported; types of networks (wired or wireless, small or large); layers (physical layer only, applications only, all layers); cost/licensing; usability (command line, GUI, programming); …
- • Software developed by network companies
	- Cisco, HP, IBM, Juniper, …
- • Generic network simulation software
	- OPNET, ns2, GlomoSim/Qualnet, OMNET++, BoNes, …
- Generic simulation/analysis software
	- Matlab, Scilab, Simula, GPSS, …